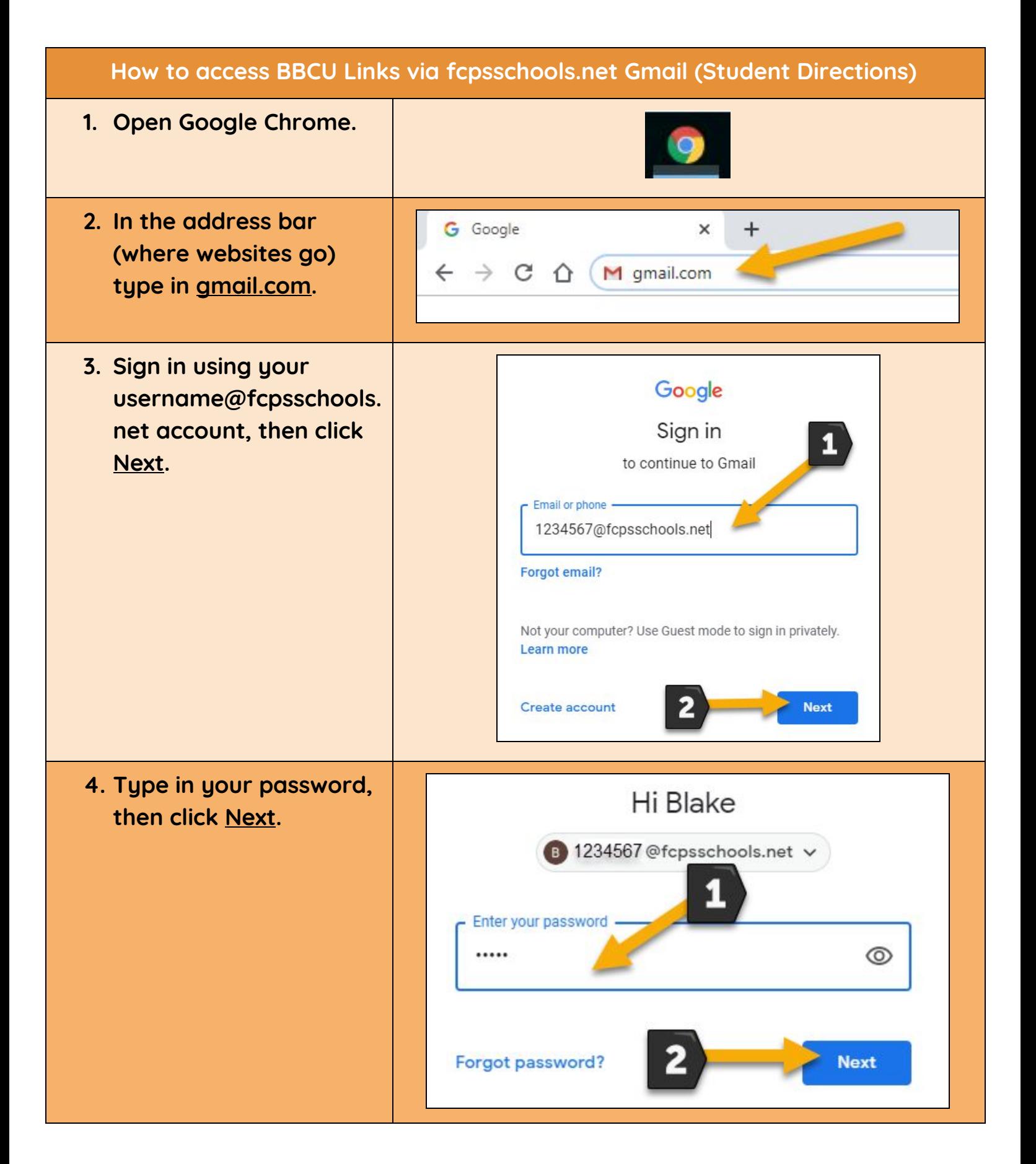

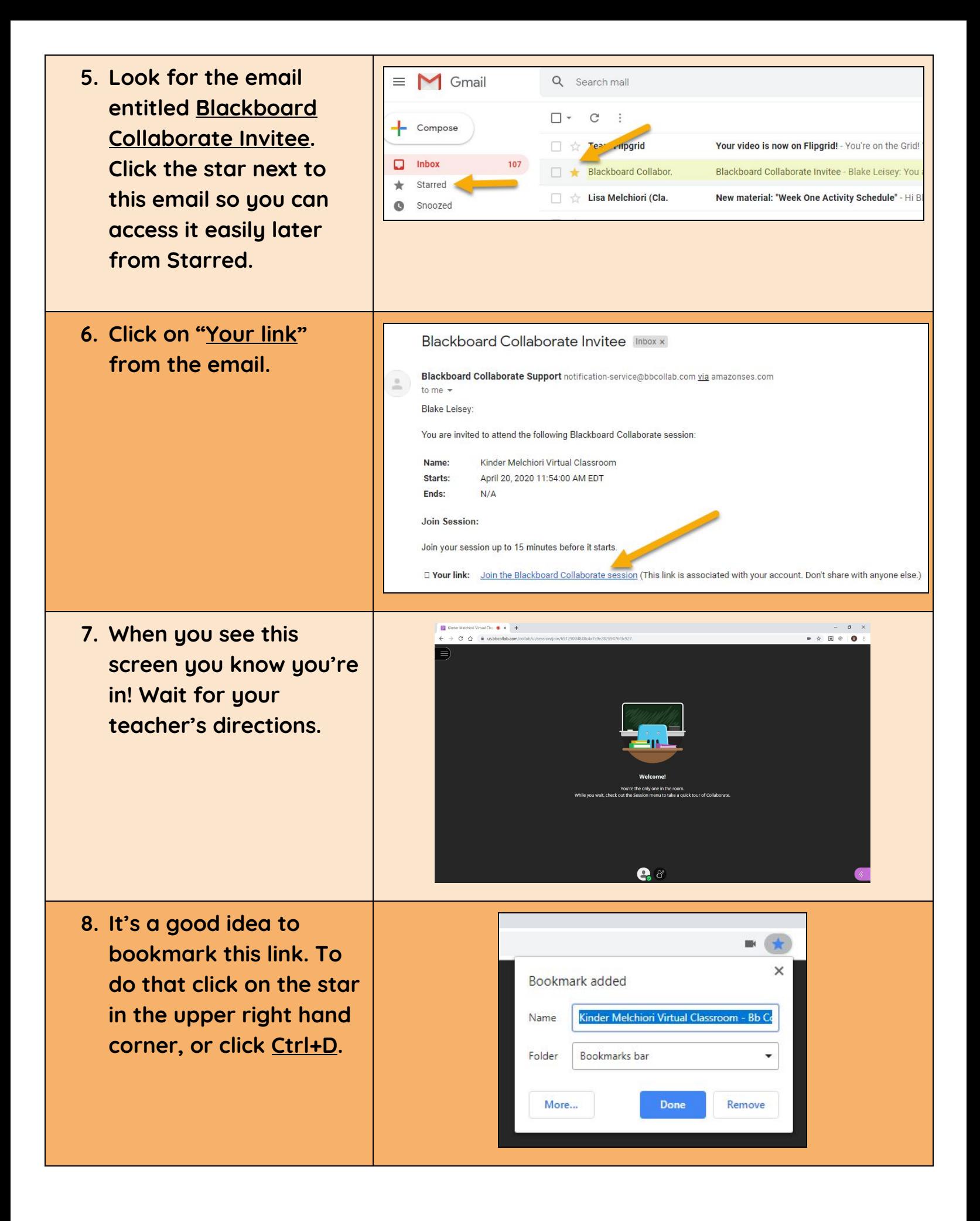

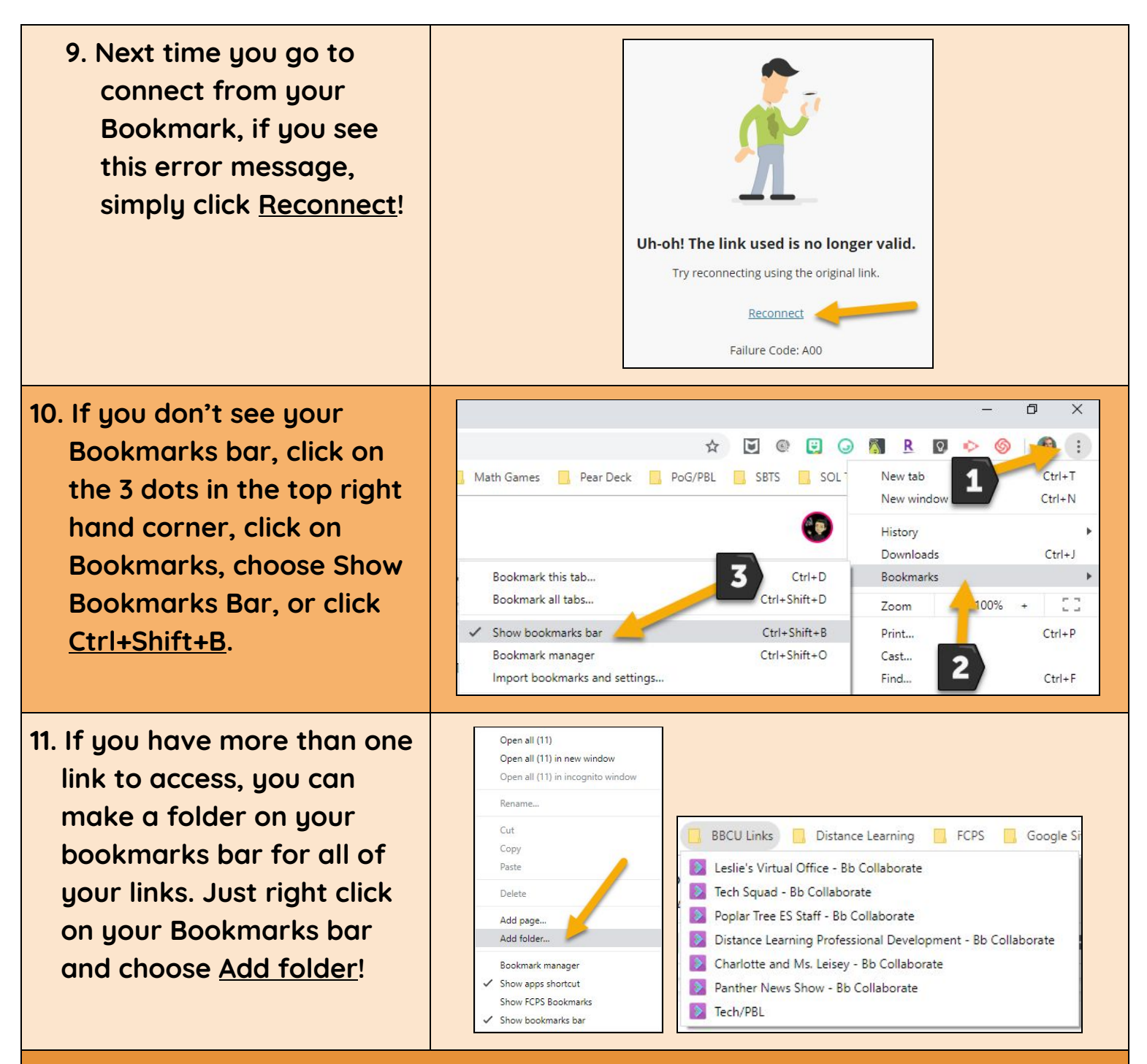

**THANK YOU FOR YOUR PATIENCE AS WE WORK THROUGH THIS TOGETHER!**